Année Informatique 2015/2016

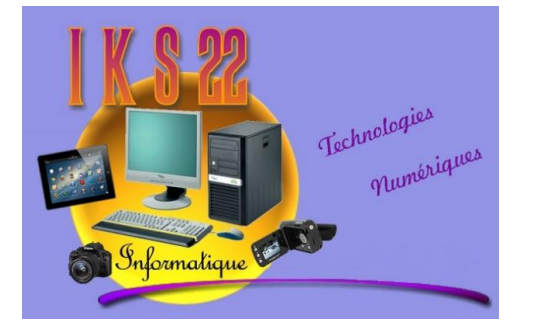

## Association IKS22 (**I**nformatique **K**lub **S**kol)

28, rue des Moulins - 22450 Kermaria-Sulard

#### Notre Association est composée de

- Présidente : Christiane SOUDAIS
- Trésorier : Xavier Ollivier
- 15 formateurs bénévoles

Nous sommes à la recherche de nouveaux bénévoles connaissant l'informatique en général (traitement de texte, tableur, sécurité du PC …. Etc.)

Personne à contacter : Christiane SOUDAIS – Tél. 06.62.77.91.69

EMAIL : **[iks22@free.fr](file:///C:/Users/Accueil/AppData/Local/Microsoft/Windows/Temporary%20Internet%20Files/Content.IE5/CZ43VXLW/iks22@free.fr)**

SITE INTERNET : [www.iks22.free.fr](http://www.iks22.free.fr/)

PROCHAIN EVENEMENT PREVU :

Assemblée Générale Ordinaire : mardi 19 janvier 2016

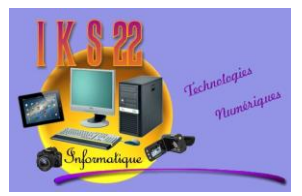

## Les jours et heures de cours d'IKS22

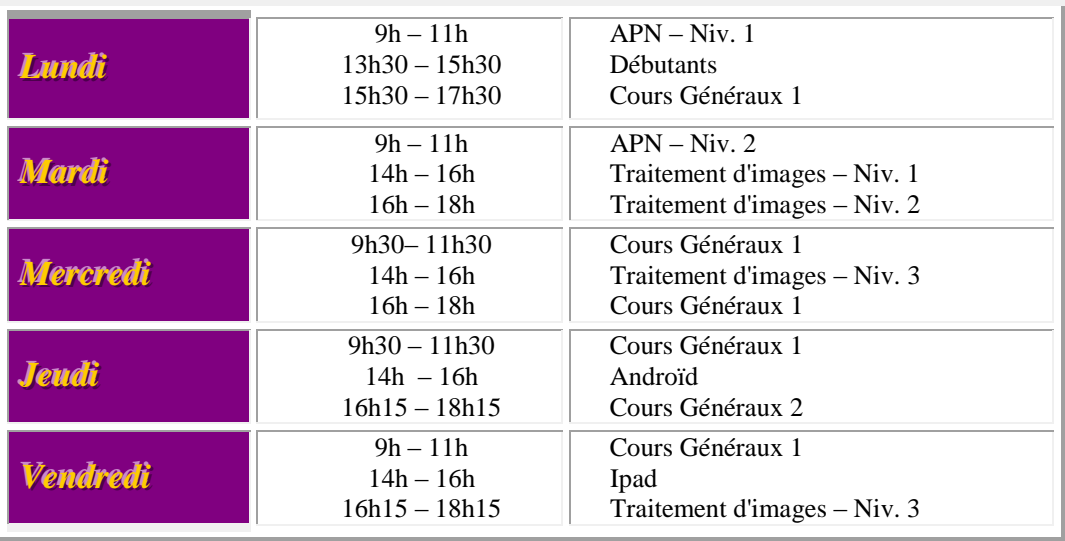

**Tablettes IPAD & ANDROID :** Vous venez d'acquérir une tablette numérique et vous savez que vous avez acquis un véritable concentré de technologie. Pourtant vous ne savez pas comment l'utiliser. A priori la logithèque à laquelle vous avez accès vous permet de faire quasiment tout ce qui est imaginable avec un ordinateur. Donc nous allons nous pencher sur tout ce qu'il est possible de faire (ou plus exactement nous allons vous donner des idées de choses à faire) : Se tenir informé de l'actualité – Etudier - Gestion Photo – Gestion vidéo – Gestion musicale – Surfer sur le Net – Prendre du temps pour ses loisirs – Lire et bien d'autres choses encore …

**Débutants :** L'informatique, ce n'est pas toujours simple. Nos bénévoles vous apprendront à manipuler le clavier et la souris. Vous serez initiés à l'apprentissage de différents logiciels comme la bureautique et le tableur. Vous vous familiariserez à l'Internet.

**Cours Généraux 1 & 2:** Des cours très complets qui vous permettront d'aller plus loin avec les logiciels de Bureautique. L'accès à Internet, la sécurité de votre PC, l'installation et la désinstallation de logiciels, l'utilisation de votre imprimante, scanner vos photos, etc... Nos Animateurs seront à l'écoute de vos demandes.

**Traitement d'images – Niv. 1 :** Apprendre à classer et à retrouver ses photos (en 3 cours), à l'aide du logiciel gratuit Photofiltre 7, apprendre tout au long de l'année à maîtriser tous les outils (baguette magique – pipette – pinceaux – tampon de clonage, etc. …) Outre les traitements classiques de l'image (recadrage, contraste, gamma, etc.), ce logiciel dispose d'une centaine de filtres pour améliorer et transformer vos **[photos numériques](http://fr.wikipedia.org/wiki/Photographie_num%C3%A9rique)**. Il permet également d'ajouter des fonctionnalités à PhotoFiltre grâce un système de **[plugins](http://fr.wikipedia.org/wiki/Plugin)** (petits programmes complémentaires).

**Traitement d'images – Niv. 2 :** Apprendre à classer et à retrouver ses photos (en 3 cours), découvrir le logiciel Photofiltre 7 (gratuit). Il est développé à partir du noyau PhotoFiltre Studio ce qui permet la gestion des calques et une grande amélioration des filtres. Voici quelques-unes de ses fonctionnalités : Redimensionner, Recadrer, Rotation, Encadrement, Luminosité, Contraste, Flou, Adoucir, Durcir, Niveau de gris, Sépia, Gestion de la transparence et exportation en icône, Module d'automatisation, Plusieurs types de contours et de textures, Effets de texte avancés. Vous apprendrez également à animer vos photos, vous pourrez créer vos signatures animées et commencer, avec un autre logiciel, le morphing.

**Traitement d'images – Niv. 3 :** Apprendre à classer et à retrouver ses photos (en 3 cours), découvrir les fonctions principales de votre appareil photo (1 cours) puis découvrir La version Photofiltre Studio. Ce logiciel dispose de plusieurs fonctions qui ne sont pas disponibles dans PhotoFiltre gratuit. Par exemple, ce logiciel a un système de calques et de nombreux filtres (8BF) permettant un traitement d'image bien plus complexe ainsi qu'un retour en arrière possible à tout moment. L'utilisateur peut ainsi changer une seule modification à la photo sans enlever toutes les étapes intermédiaires effectuées. PhotoFiltre Studio dispose d'un grand nombre d'outils graphiques permettant des retouches de photos.

**Montage Vidéo :** Le montage vidéo consiste à sélectionner des éléments (photos, films, sons) enregistrées sur un support et à assembler le tout en une suite cohérente. C'est l'une des opérations finales dans la réalisation de documentaires, téléfilms, [reportages,](http://fr.wikipedia.org/wiki/Reportage) vidéo clips, etc. Depuis longtemps utilisé par le cinéma, pour les effets spéciaux en particulier, tout un chacun peut maintenant aussi utiliser l'outil informatique pour créer ses films de famille ou ses fictions et réaliser lui-même ses montages. Plusieurs logiciels sont d'ailleurs à sa disposition pour ce faire, certains payants, d'autres gratuits.

**A.P.N. (Appareil Photo Numérique)** : Connaître son appareil photo : les différents réglages, la définition, la sensibilité, le mode scènes, etc…

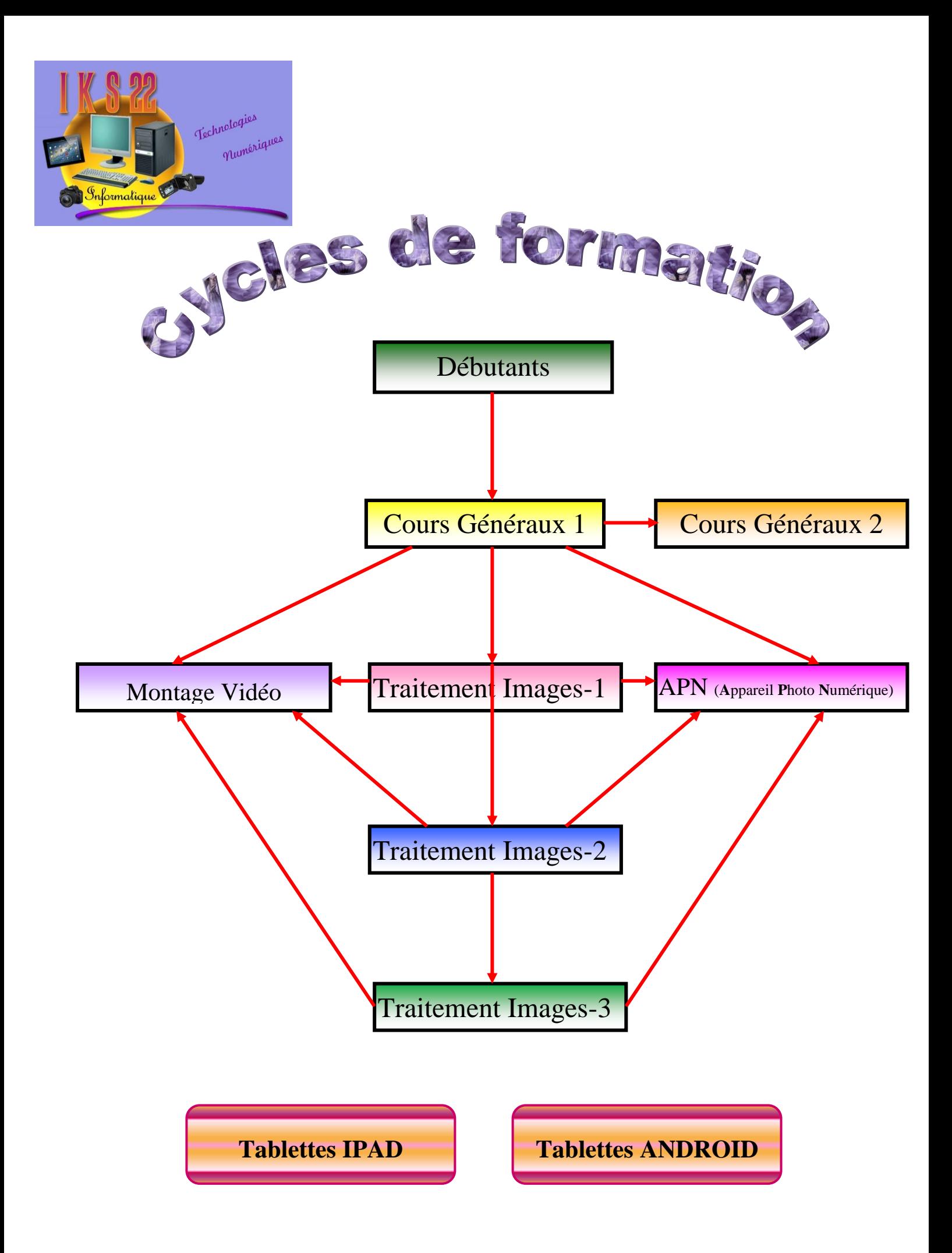

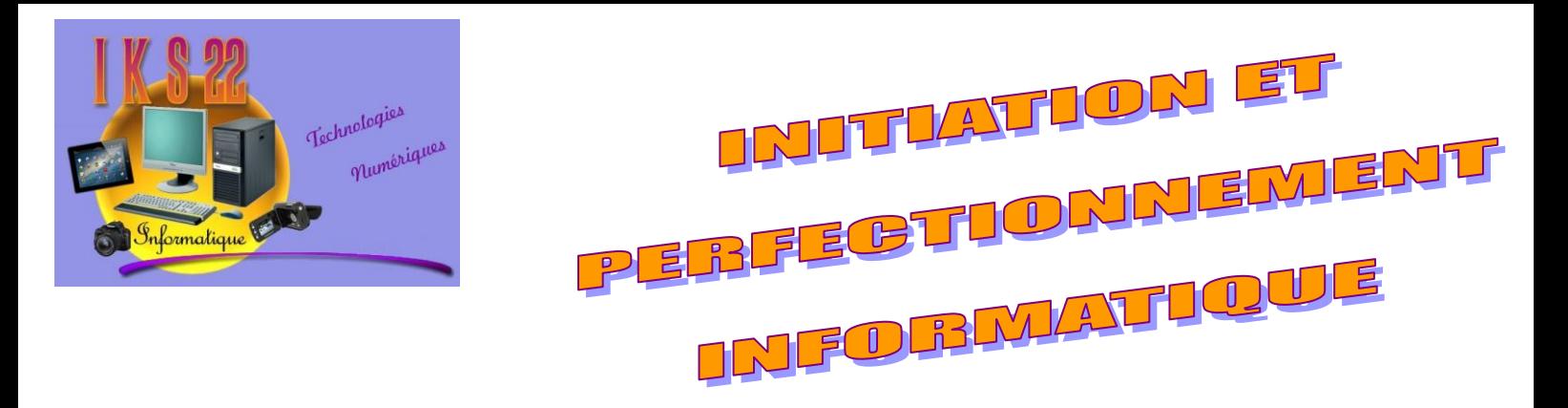

### IKS 22 est un Atelier Informatique administré par des bénévoles

Création d'IKS 22 (**I**nformatique **K**lub **S**koll) le 27 Septembre 2010. Chaque année, accueil d'une centaine d'adhérents dans les 15 différentes sections.

#### **VENEZ VITE LES REJOINDRE …. ET VOUS POURREZ ALORS**

- **Cours Débutants** : Prendre votre ordinateur en main et commencer à l'apprivoiser !!
- **Cours Généraux Niv. 1 & 2** : Maîtriser la Bureautique (traitement de texte, tableur ….) Grâce à Internet, naviguer partout dans le monde, trouver votre lieu de vacances, réserver votre hôtel ou regarder votre programme TV, bien utiliser votre imprimante, gérer les sons et la musique, scanner vos photos …
- **Cours APN (Appareil Photo Numérique) - Niv. 1 & 2** : connaître son appareil photo : les différents réglages, la définition des photos, la sensibilité, les modes scènes, créer vos albums photos, etc. …
- **Cours Traitement d'Images Niv.1, 2 et 3** : Améliorer vos clichés, les modifier, faire quelques - "trucages". La photo numérique n'aura plus de secret pour vous.
- **Cours Montage Vidéo :** Créer vos films de famille, mettez les sur DVD et ou envoyez-les par Internet à l'aide de logiciels gratuit ou payants

 **Cours Tablettes numériques Ipad et Androïd :** Apprentissage de l'utilisation globale des différentes tablettes numériques (savoir tirer partie au mieux des logiciels, applications, dossiers, etc ...)

#### **Inscriptions par mail : [iks22@free.fr](file:///C:/Users/Accueil/AppData/Local/Microsoft/Windows/2010/Publicité%20et%20affiches/iks22@free.fr)**

#### **Ou**

#### **Par Téléphone : 06 62 77 91 69**

Rentrée Informatique 2015/2016

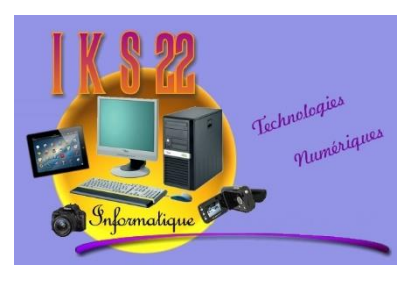

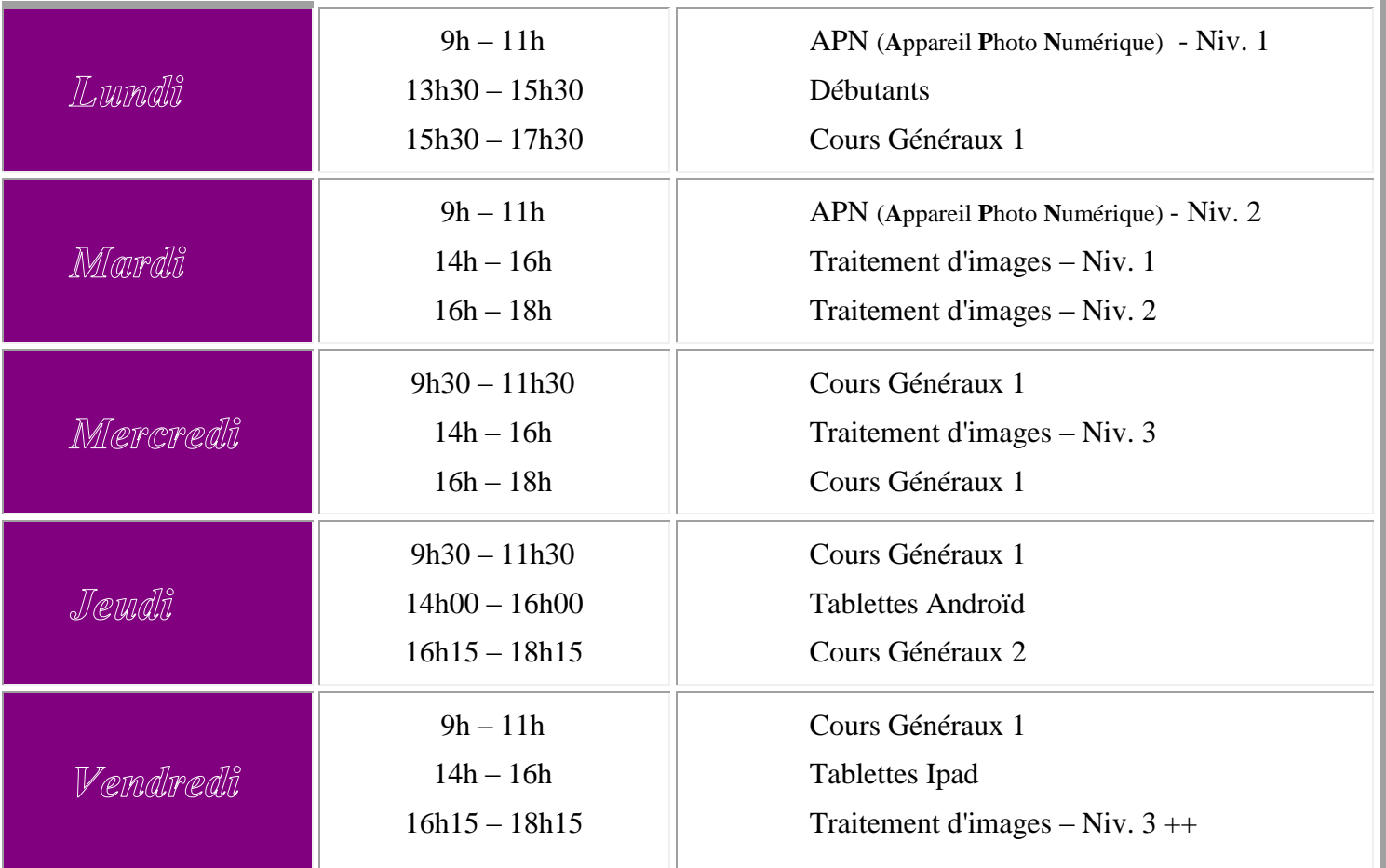

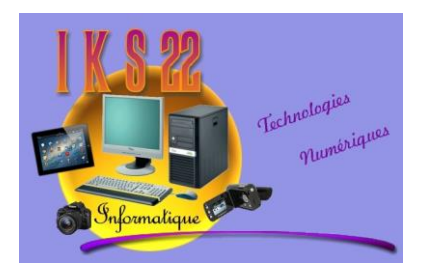

# **PLANNING IKS22 - 2015/2016**

Date de la rentrée : Lundi 28 septembre 2015

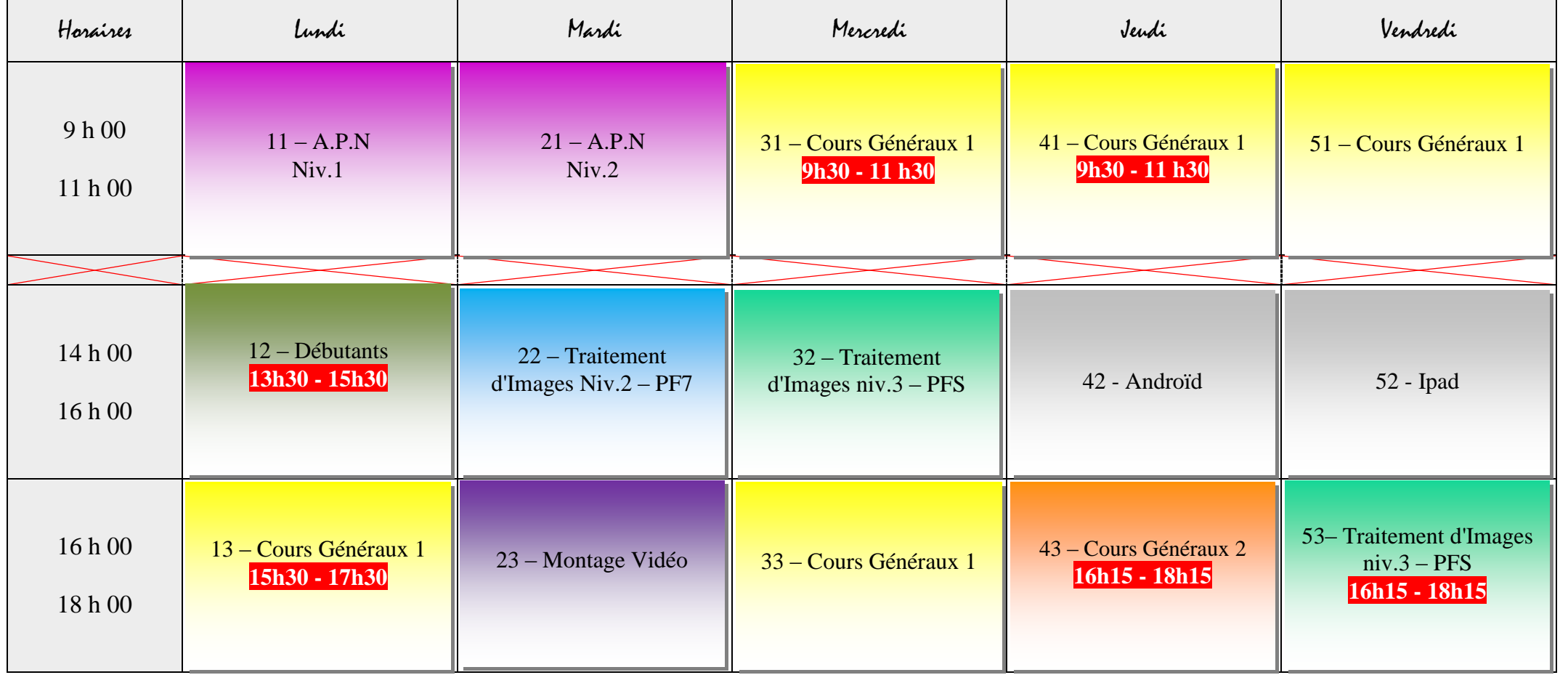